# GY-HC550/500 Firmware V0200 Updated Features and Instructions

8th Oct 2020

#### 1. Added Facebook Live simple connection feature.

Supported Facebook live streaming delivery.

Preset log-in to Facebook account, and this feature makes possible Streaming delivery from Facebook live with simple procedure. (Same as GY-HM250)

#### 2. Added YouTube Live simple connection feature.

Supported YouTube live streaming delivery.

Preset log-in to YouTube account, and this feature makes possible Streaming delivery from YouTube live with simple procedure.

#### < Memo >

When the title contains any unsupported characters by YouTube Live, the character may be replaced by another one automatically.

YouTube Live feature of the camera uses YouTube API Services. By using this feature, users are agreeing to be bound by the YouTube Terms of Service (https://www.youtube.com/t/terms) and Google Privacy Policy (http://www.google.com/policies/privacy).

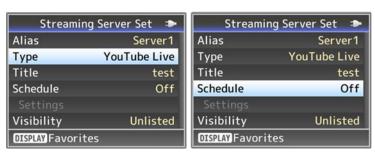

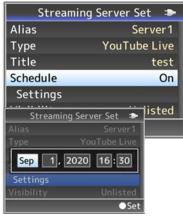

#### 3. Added new resolution for SNS

Added 9:16 and 1:1 streaming resolution suitable for SNS including Facebook and TouTube. Refer to chart below.

| Streaming format                               |                       |                     | Recording format |                             |                    |  |
|------------------------------------------------|-----------------------|---------------------|------------------|-----------------------------|--------------------|--|
| Protocol                                       | Resolution            | Frame rate          | Resolution       | Frame rate                  | Video format       |  |
| RTMP<br>RTMPS<br>YouTube Live<br>Facebook Live | 606x1080<br>1080x1080 | 60p/50p/<br>30p/25p | 1920x1080        | 60p/50p/60i/50i<br>/30p/25p | H.264 QuickTime    |  |
|                                                | 404x720<br>720x720    | 60p/50p             | 1280x720         | 60p/50p                     |                    |  |
|                                                | 606×1080<br>1080×1080 | 60p/50p/<br>30p/25p | 1920×1080        | 60p/50p                     | H.264 MP4/Exchange |  |
|                                                | 404x720<br>720x720    | 60p/50p             | 1280x720         | 60p/50p                     | 100                |  |

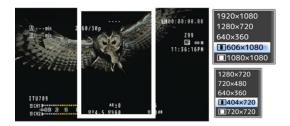

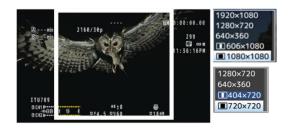

## 4. Added higher resolution (720p) Web recording format of HD+Web

# At HD+Web mode

In case HD: 1920×1080 60p/50p/60i/

Web: added 1280×720 60p/50p Bit rete: 6Mbps (LP)

| GY-H | IC500 | series |
|------|-------|--------|
|      |       |        |

| System                           | Video Format | Resolution | Frame rate                | Sampling    | Bit Rate(Max) | Audio                     | Rec Time min | Media           |
|----------------------------------|--------------|------------|---------------------------|-------------|---------------|---------------------------|--------------|-----------------|
| WEB QuickTime (MPEG-4.AVC/H.264) |              | 1280 x 720 | 60p/50p                   | 4:2:0 8-bit | 6 Mbps (LP)   |                           | 1040         |                 |
|                                  | 720×480      | 59.94i     |                           | 014 (110)   |               | 540                       |              |                 |
|                                  |              | 720×576    | 50i                       | 4:2:0 8-bit | 8Mbps (HQ)    | μ-law 2ch<br>- 16kHz<br>- | 640          | 64GB<br>SD card |
|                                  |              | 960×540    | 29.97p/2<br>5p/23.98<br>p |             | 3Mbps (HQ)    |                           | 1920         |                 |
|                                  |              | 480×270    | 29.97p/2<br>5p/23.98<br>p |             | 1.2Mbps (LP)  |                           | 3840         |                 |

# 5. Added "Stream ID" and FEC (Forward Error Correction) of SRT(Secure Reliable Transport) protocol

[Network...] >> [Live Streaming] >> [Streaming Server...] >> [Server1~4]

Added setting belows

Added "Stream ID" Stream identifier: Half-width alphanumeric characters, max. 63 characters Stream ID makes possible multiple cameras directly stream to 1 device

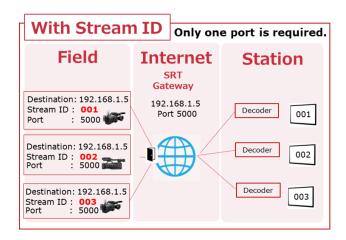

Added "FEC" of SRT FEC setting [Setting value: Off (Default), 10x10, 8x8, 6x6] FEC makes possible to recover redundant packet loss.

#### FEC (Forward Error Correction)

Forward Error Correction adds redundant data to the stream to be used to recover packets lost due to unstable connection, Internet congestion, and high jitter.

<Memo>

Default setting of latency at SRT changed to 500ms

#### 6. Added "VITC" in Streaming Time code system

Added more "VITC (vertical interval time code) of Time code on streaming To LTC (longitudinal time code)

Added setting belows [TC/UB] → [TC Generator]

"Time Zone" [Setting Value: <u>UTC (Default)</u>, Local Time]

\*1\*2

"Streaming Format "Time code type [ Setting Value : VITC(Default), LTC ]

\*1\*3

- \*1 Only available at "FreeRun(NTP)" of TC Generater, otherwise unable to be selected r
- \*2 Set correcting time zone or not from NTP time data

Local Time: TC corrected time zone UTC: TC not corrected time zone

\*3 "FreeRun(NTP) is selectable even when optional adapter is effective.

Streaming format is fixed VITC

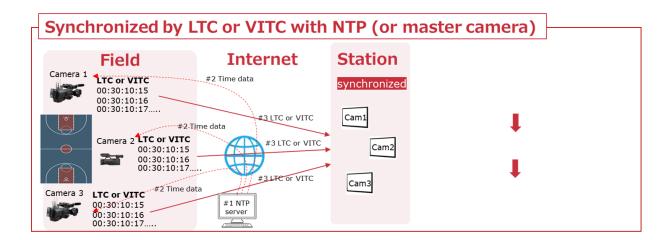

## 7. Added Interlace type

Added "Field " to "Field Pair" at interlace mode.

Select according to the decoder. (Haivision, Makito etc)

[Network...] >> [Live Streaming]

Added "Interlace Format" [Setting Value: Field Pair(Default), Field]

## 8. Automatic adjustment of Color matrix under LED light

Improved adjustment of color matrix to optimize tint at Full Auto mode,

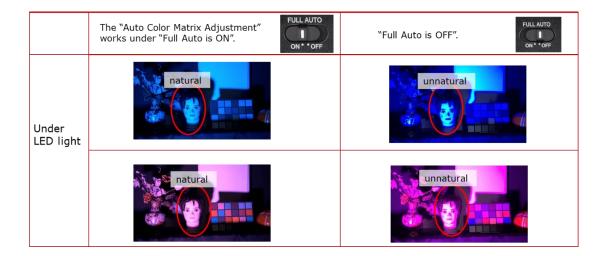

#### 9. Improved Remote Zoom ease function.

mproved Remote Zoom ease function.

[Camera Function] >> [Zoom...] >> [REMOTE Zoom Ease]

"REMOTE Zoom Ease" Added setting value [Setting Value: ●Off、1、2、SW Set]

Off: Ease operation Off

1: Ease operation

2: Ease operation, Max speed is around half of 1:

SW Set: Operate with Handle zoom SW

OFF: Off VAR: 1 FIX: 2

#### <Memo>

When use quick Zoom from Remote controller, ease zoom will be cancelled and be done normal zoom operation. Some remote controller may not be cancelled with quick Zoom.

When select "SW Set", Zoom speed SW keep original function.

| REMOTE<br>Zoom Ease | Handle Zoom<br>Speed |
|---------------------|----------------------|
| Off                 | OFF                  |
| 1                   | VAR                  |
| 2                   | FIX                  |

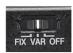

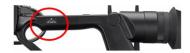

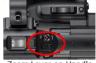

Zoom Lever on Handle

## 10. Added Higher resolutions ,Frames and Bitrates at RTMPS protocol

In case Rec with H.264 mode, w/o Overlay, w/o optional adapter(KA-MC100,KA-EN200 etc) Added higher Resolution / Frame Rate / Bit Rate